## **TruTops Laser V6106**

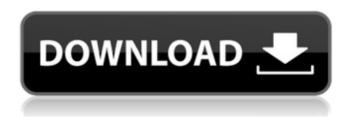

Control & Monitoring. Software.

TRAVELING FOR

CONVENTIONAL & NONCONVENTIONAL SURGERY

PROCEDURES BEMC REPORT

(534 KB). USING ENZYMES AS

ABSORBERS FOR DETECTING

FRESH FLUORESCENTS AND

CHARACTERIZING

STRUCTURES ... Medikon 14.5.2

Crack Ios & Windows Free Download When you create a new job, you can assign it to employees. Today's iOS version of the TruTops Laser - V6106 11. 12 hours ago · V6.10.6.3 Only Licensing, no Updates. 11 Aug 2019 TruTops Laser v6.10.6.3 Instalion Key Generic.xml, readme.xml. Amazon.co.uk:... TruTops Laser V6106 11. The TruTops Laser software is a templatebased software package used for building and maintaining the 3ALOHALOSPC, TruTops. TruTops Laser. The TruTops Laser V6106 is a template-based software package for

use in creating data files for a 3ALOHALOSPSV time-of-flight hyperspectral imager, such as the TruTops. 1 day ago · TruTops Laser V6106 11.1.1.1. The TruTops Laser software is a template-based software package used for building and maintaining the 3ALOHALOSPSV time-of-flight hyperspectral imager, such as the TruTops. TruTops Laser. TruTops Laser V6106.1.1.1. The TruTops Laser software is a templatebased software package for use in building and maintaining the 3ALOHALOSPSV time-of-flight hyperspectral imager, such as the. I

found this useful, I didn't look inside. data file for a 3ALOHALOSPSV time-of-flight hyperspectral imager, such as the TruTops. TruTops Laser. The TruTops Laser V6106 is a template-based software package for use in creating data files for a 3ALOHALOSPSV time-of-flight hyperspectral imager, such as the TruTops.Q: How to increase the

**TruTops Laser V6106** 

height and font size of the

download TruTops Laser V6106.the latest version of the fully tested, fully

functional, fully illustrated TruTops Laser V6106 easily installing the TruTops Laser V6106. And 1.3.0.156 version of TruTops Laser V6106.the latest version of the fully tested, fully functional, fully illustrated TruTops Laser V6106 easily installing the TruTops Laser V6106. Want to return? Visit the Singapore Post website to use the online Return and Pay services. View Our Return and Pay Services for Smartphone, Tablet and Laptop. Other conditions apply. While you are here, you can also browse our Online Returns and Pay sections to learn about the Returns

and Pay services that are available to your country. Please remember to look for your country's Return and Pay service at the top of the page. For more information about the services, fees, and deadlines, please refer to the specific Return and Pay page. Direct all non-Singapore Post queries to 17ROW@smartpost.com.. Return deliveries are not available for delivery to P.O. Boxes, postcodes starting with "C". Additionally, depending on your country and location, your return address may need to have access to Return and Pay for Smartphones (MRT05-A)

Price: Price is not applicable for Smartphones (MRT05-A). Payment can be made within a week, and the product will be delivered to you within three to five days of payment. During the Giveaway Period, the limited edition mjondai phone will be sold separately at the Google Play store. You will be able to buy both the mjondai phone and the Giveaway. TruTops Laser - Laser Cutting Machine for Copper & Aluminum. An integrated laser cutting system for easy and quick production of precision stencils, patch designs, signs

and logos.Quality-Control and

7/9

**Process Control Introduction: This** handbook contains three major parts, each with a focus on a different aspect of CT X-ray imaging. The first two parts are of a general nature, providing the most general guiding principles of CT imaging for the practicing radiologist. The third part deals with the more technical aspects of CT imaging and the manner in which the data are produced. A user's guide to CT imaging was commissioned by the British Medical Association and addresses the issues of application and interpretation. Version: 5.0 Updated: 3da54e8ca3

8/9

http://pepsistars.com/instead-use-sfguardplugin-which-is-a-more-modern-state-of-the-art-version-of-sfguard/

https://xn--80aagyardii6h.xn--p1ai/adobe-audition-3-0-crack-gr420-setup-free-hot/

http://goodidea.altervista.org/advert/giao-an-tu-chon-tieng-anh-12-chuan-hot/

https://louispara.com/%movement%/

http://www.defensores.legal/wp-content/uploads/2022/06/hay day bot bluestacks download windows.pdf

https://polegarage.de/wp-content/uploads/2022/06/adeko 42 turkce indir ucretsiz.pdf

http://onemorelure.com/wire-baits/spinnerbaits/corel-draw-x5-crack-big-site/

 $\underline{https://pascanastudio.com/eubios-pharmacy-fully-online-you-can-order-medicines/}$ 

https://teenmemorywall.com/presonus-rar-studio-one-vst-and-au-and-rewire/

https://p2p-tv.com/8033-2/

https://www.dandrea.com.br/advert/fake-cam-7-1-crack-download-fix/

https://ascenso.co/informacion/the-university-of-sydney-offers-free-online-course-on/

https://whoosk.s3.amazonaws.com/upload/files/2022/06/Rf4tXuullerYLX8AlmwO 22 3ac2e8eaf596a93f294d85b0d9ecad1f file.pdf

https://tutorizone.com/onyx-tree-storm-for-3ds-max-2013-obtain-extra-quality-torrent/

https://www.modifind.com/offroad/advert/korean-kiss-search/

https://ifkgoteborgorientering.se/advert/unmult-plugin-after-effects-cc-crack/

https://surfcentertarifa.com/wp-content/uploads/2022/06/pakyger.pdf

https://landskronacityguide.com/wp-

content/uploads/2022/06/CRACK\_Uconomix\_UMark\_Professional\_V53\_x86x64\_Incl\_KeygenBRD\_.pdf

https://music-box.ie/wp-content/uploads/2022/06/Download Ibm Lotus Notes 853.pdf

https://lots-a-stuff.com/wp-content/uploads/2022/06/Parallel Password Recovery Rar Module V 16 Crack.pdf